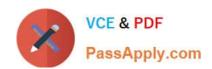

# HPE2-T30<sup>Q&As</sup>

**HPE OneView** 

# Pass HP HPE2-T30 Exam with 100% Guarantee

Free Download Real Questions & Answers PDF and VCE file from:

https://www.passapply.com/hpe2-t30.html

100% Passing Guarantee 100% Money Back Assurance

Following Questions and Answers are all new published by HP Official Exam Center

- Instant Download After Purchase
- 100% Money Back Guarantee
- 365 Days Free Update
- 800,000+ Satisfied Customers

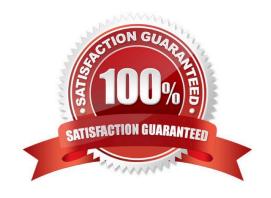

2024 Latest passapply HPE2-T30 PDF and VCE dumps Download

### **QUESTION 1**

Which support consideration for firmware management should you factor in when using the HP OneView for vCenter plug-in and HP OneView?

- A. the ability to schedule firmware updates for storage and hosts that are not managed by HP OneView
- B. the ability to update VC firmware under management by HP OneView
- C. the ability to schedule firmware updates for all HP ProLiants either managed by HP OneView or not
- D. the ability to update O/A and/or il 0 firmware for systems managed by HP OneView

Correct Answer: C

#### **QUESTION 2**

Your customer has an enclosure with a combination of ProLiant G7. Gen8. and Gen9 servers that are monitored by HPE OneView in a single enclosure The customer needs to add their new ProLiant Gen9 servers to the enclosure

Which constraint should you make the customer aware of before they add the Gen9 server?

- A. The Gen9 servers will be restricted to legacy BIOS mode only
- B. The Gen9 servers are not supported in a mixed enclosure.
- C. The Gen9 servers can only be monitored, and not managed, in this enclosure.
- D. Gen9 server blades are not supported in HPE OneView as managed only devices

Correct Answer: C

#### **QUESTION 3**

According to HPE in which way does HPE OneView enable transformation to a hybrid infrastructure?

- A. enables agile IT operations
- B. builds better mobile apps
- C. provides application layer control
- D. enhances security and governance control

Correct Answer: A

### **QUESTION 4**

Which HP storage platform integrates with HP OneViewto provide automated storage provisioning?

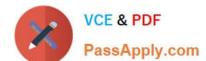

2024 Latest passapply HPE2-T30 PDF and VCE dumps Download

- A. 3PAR StoreServ
- B. B. store Virtual VCA
- C. HP Modular Storage Array
- D. StoreOnce VSA

Correct Answer: A

### **QUESTION 5**

When using the PowerShell library to manage your HP OneView environment, which cmdlet should you use to authenticate to the HP OneView appliance?

- A. Connect-HPOVMgmt
- B. Set-HPOVResource
- C. Send-HPOVRequest D. New-HPOVResource

Correct Answer: A

#### **QUESTION 6**

You manage a data center that consumes a large amount of power You need to identify any hot spots in your HPE server racks in order to optimize cooling.

Which tool should you use to identify these hot spots?

- A. physical asset location
- B. power delivery infrastructure representation
- C. 3D Datacenter View
- D. Intelligent Power Discovery (iPDUs)

Correct Answer: C

#### **QUESTION 7**

Which string value attribute provides information to the REST client about a resource revision?

- A. client cache
- B. URI
- C. C. eTag
- D. request header

2024 Latest passapply HPE2-T30 PDF and VCE dumps Download

Correct Answer: C

### **QUESTION 8**

Which key cmdlet verbs are available from the HP OneView PowerShell library?

- A. Connect, Reset, and Restart
- B. Send, New, and Set
- C. Restart, Select, and Force
- D. Force, Select, and Connect

Correct Answer: B

#### **QUESTION 9**

Which operational function provides the benefit of being automated in HPE OneView?

- A. HP StoreVirtual Volume creation
- B. B. Online enclosure migration from VCEM to HPE OneView
- C. Virtual Connect server profile creation with automated iSCSI attached
- D. SAN Zoning

Correct Answer: B

### **QUESTION 10**

Point and click on the area of the graphic that identifies the area that the Microsoft System center uses to communicate with HPE One View.

Hot Area:

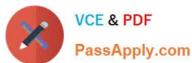

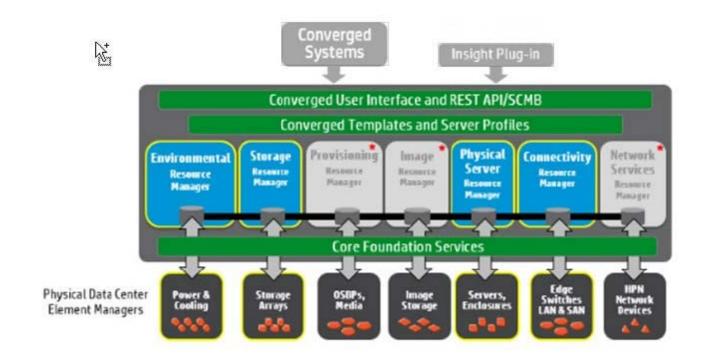

#### Correct Answer:

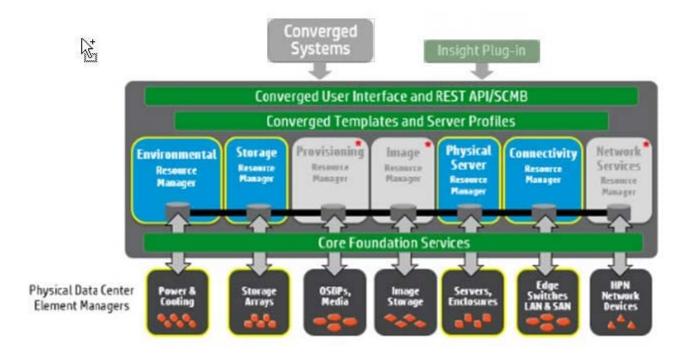

Insight Plug-in

#### **QUESTION 11**

How does HP OneView monitor an HP ProLiant Gen8 server?

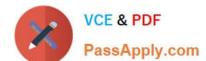

2024 Latest passapply HPE2-T30 PDF and VCE dumps Download

- A. through the Agentless Management Support (AMS)
- B. by gathering SNMP information configured on the operating system
- C. by accessing intelligent provisioning
- D. by using periodic polling

Correct Answer: A

#### **QUESTION 12**

You are setting up an HPE OneView system. You have all of your server information in an asset management tool and you need to import the data from it to your HPE OneView installation/

How can you accomplish this?

- A. Export the data to a .csv file and import with the Environment Resource Manager (ERM).
- B. Use the Physical Server Resource Manager (PSRM) to import the data.
- C. Use the REST API to script the import of the data.
- D. Create a server profile for each server in HP OneView. then import the data with a PowerShell script.

Correct Answer: A

#### **QUESTION 13**

What becomes of user interface interactions that take longer than 200 milliseconds?

- A. They become asynchronous tasks.
- B. They generate a timeout error.
- C. The priority of the tasks is raised and they are retransmitted
- D. They are retransmitted as lost data packets

Correct Answer: A

### **QUESTION 14**

How does the HP approach to the SDDC present converged infrastructure elements as virtual constructs within pools of virtual and physical resources?

- A. by means of an integrated control abstraction layer
- B. by implementing HP Cloud Maps
- C. through a client facing GUI

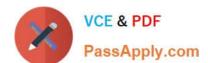

## https://www.passapply.com/hpe2-t30.html 2024 Latest passapply HPE2-T30 PDF and VCE dumps Download

D. by means of a Remote Procedure Call

Correct Answer: A

### **QUESTION 15**

You are preparing to add a managed enclosure to HPE OneView. You need to determine if the enclosure is already a member of a Virtual Connect Domain

From within OA CLI. which show command will identify whether the enclosure is managed?

- A. topology
- B. variable VC
- C. VCmode
- D. enclosure profiles

Correct Answer: C

Latest HPE2-T30 Dumps

HPE2-T30 PDF Dumps

**HPE2-T30 Braindumps**